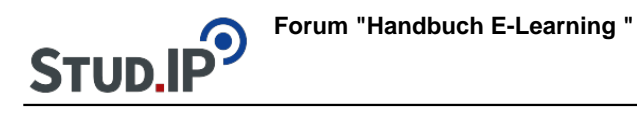

## **Thema: Einführungsvideo Blubber**

erstellt von Elisabeth Dombrowe am Dienstag 30. Mai 2017, 16:55

In diesem Video werden Ihnen die wichtigsten Funktionen von Blubber vorgestellt: [Einführungsvideo "Blubber"](http://www.studip.ehs-dresden.de/folder.php?cid=a5f3b602c720a96f7d27c5156ea6e47a&data%5Bcmd%5D=tree&data%5Bopen%5D%5B6df4448b235ef4c53f99d659734d7c6b%5D=1&data%5Bopen%5D%5Banker%5D=6df4448b235ef4c53f99d659734d7c6b&data%5Bopen%5D%5B98c65e93bf299c0b7904d4be4fdcaaec%5D=1&open=6105941396614ea1c527b790da77fc73#anker)